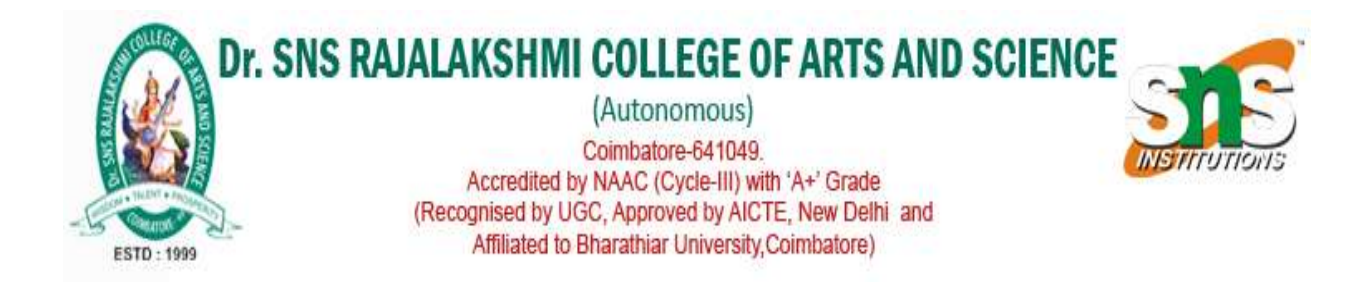

# STREAM CLASSES

## Course Name: Object Oriented Programming Course code: 21UCU403 UNIT: II Prepared By : Dr.A.DEVI

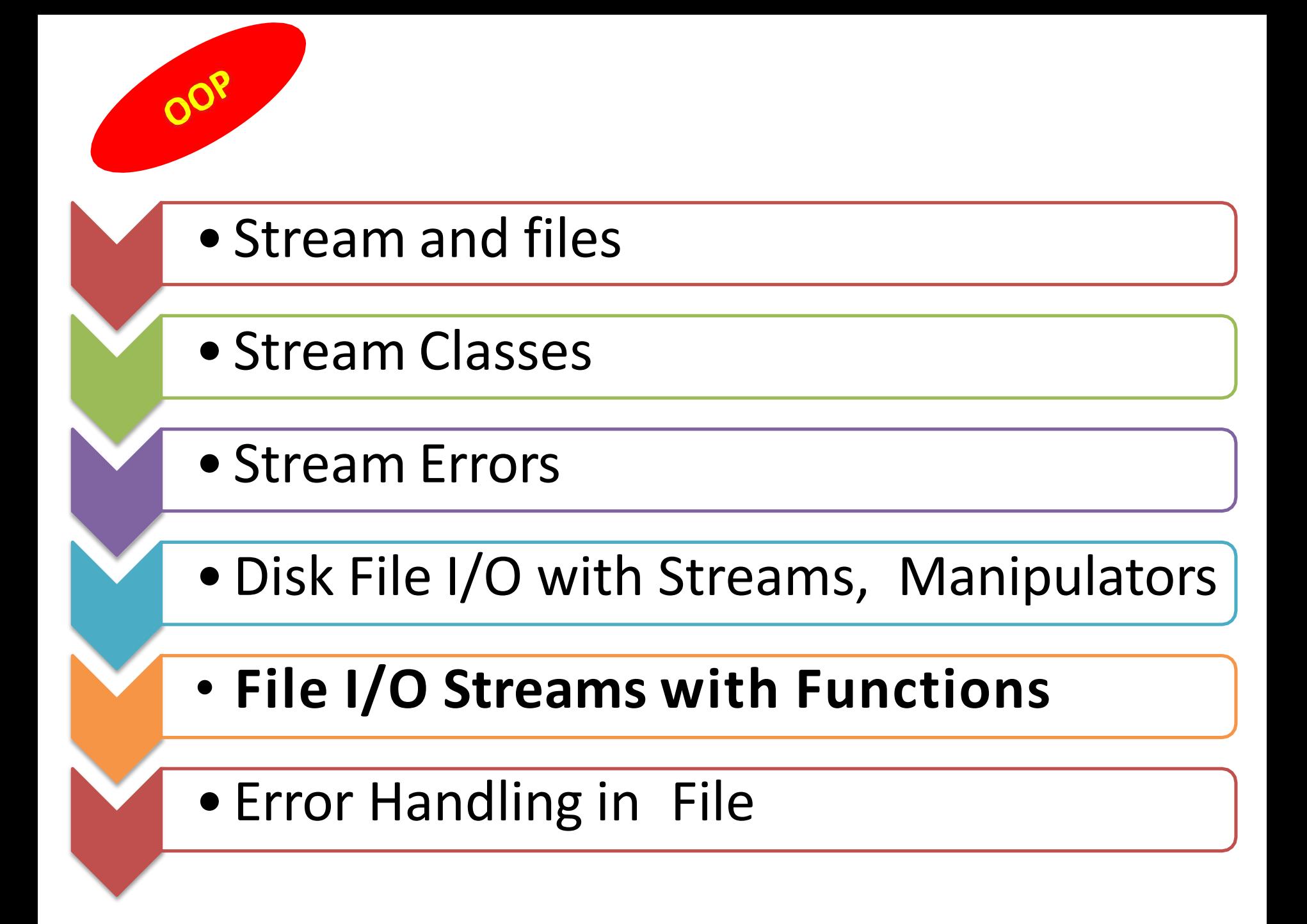

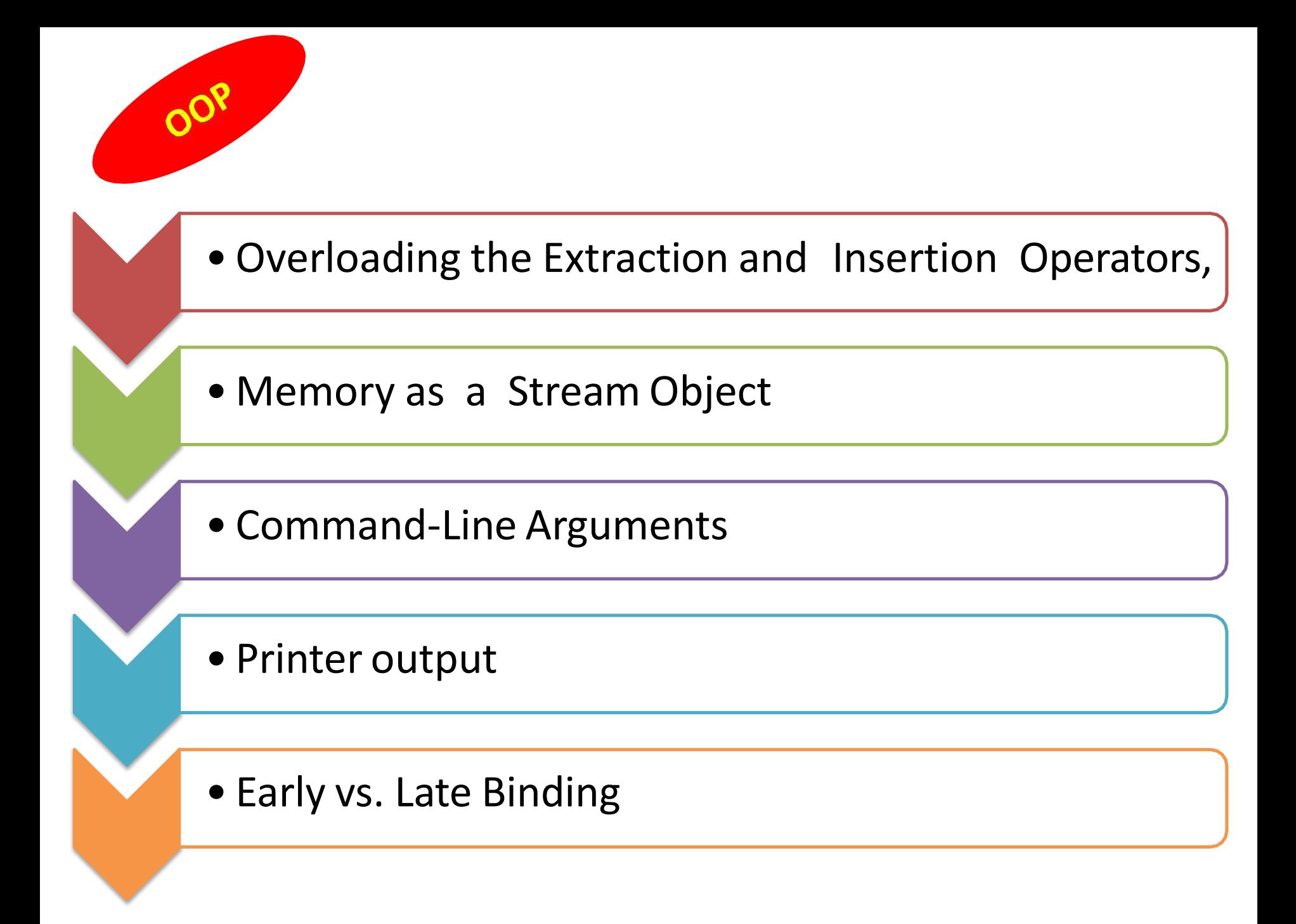

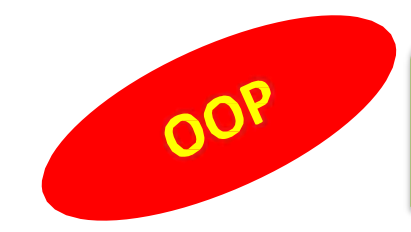

A Channel to send or receive data

Data is sent by output stream and received by input stream

Character Stream : Is sequence of characters

Byte Stream : Sequence of Bytes …..

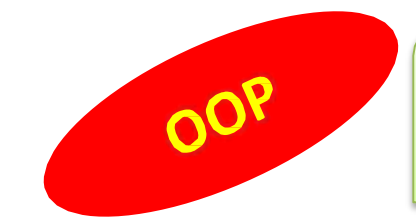

#### **C++ Streams**

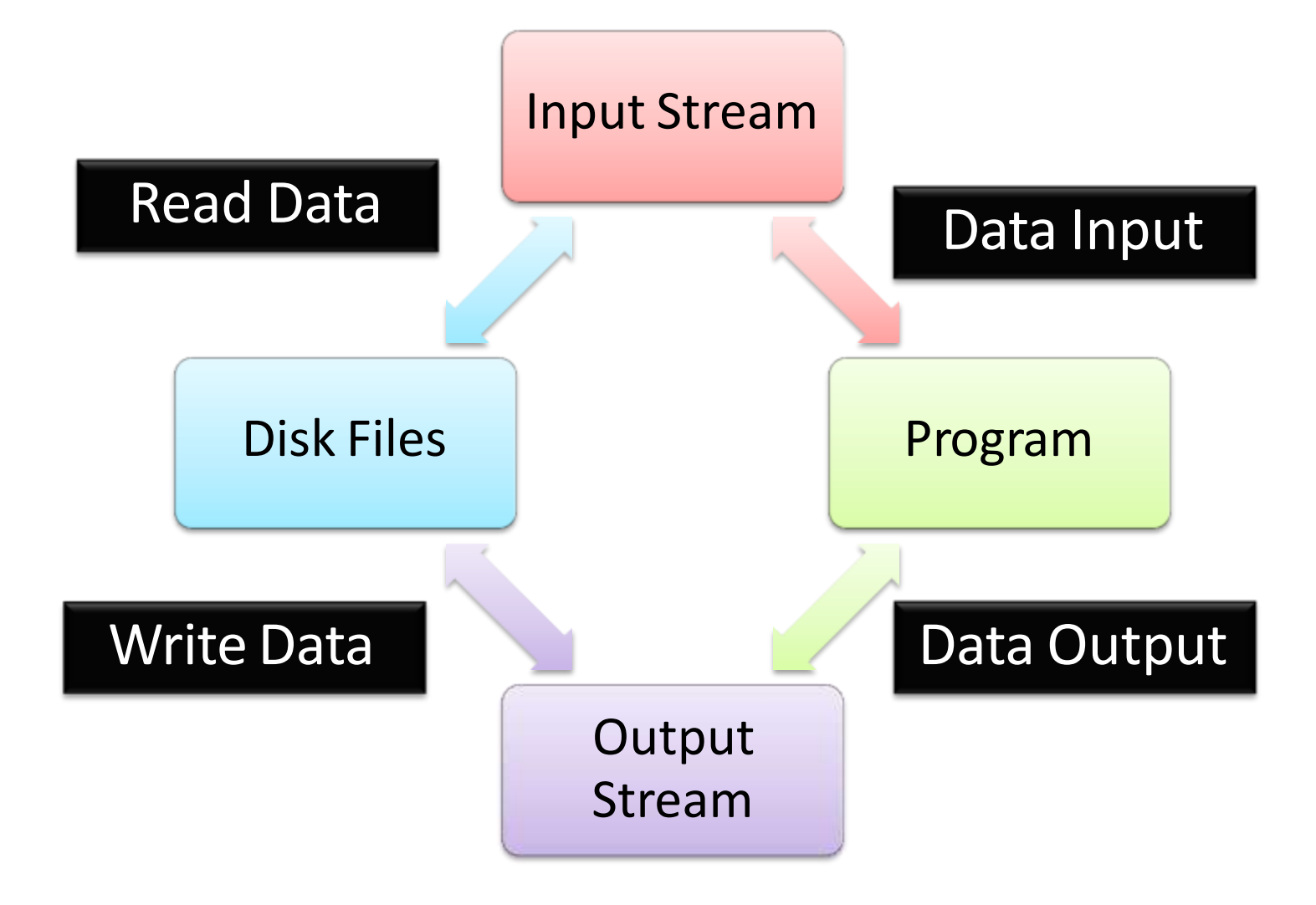

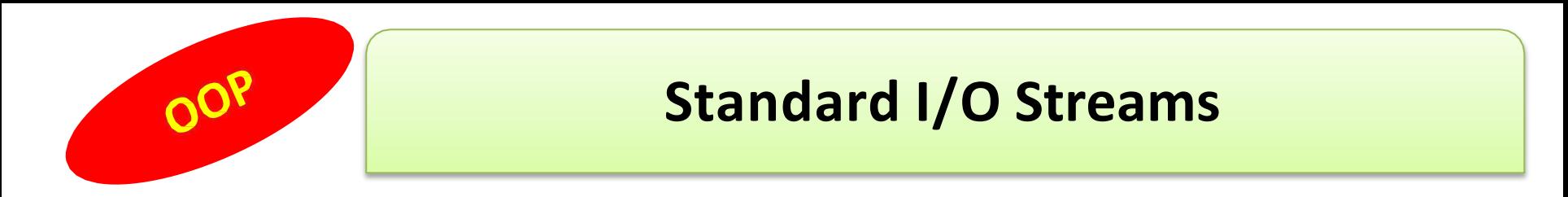

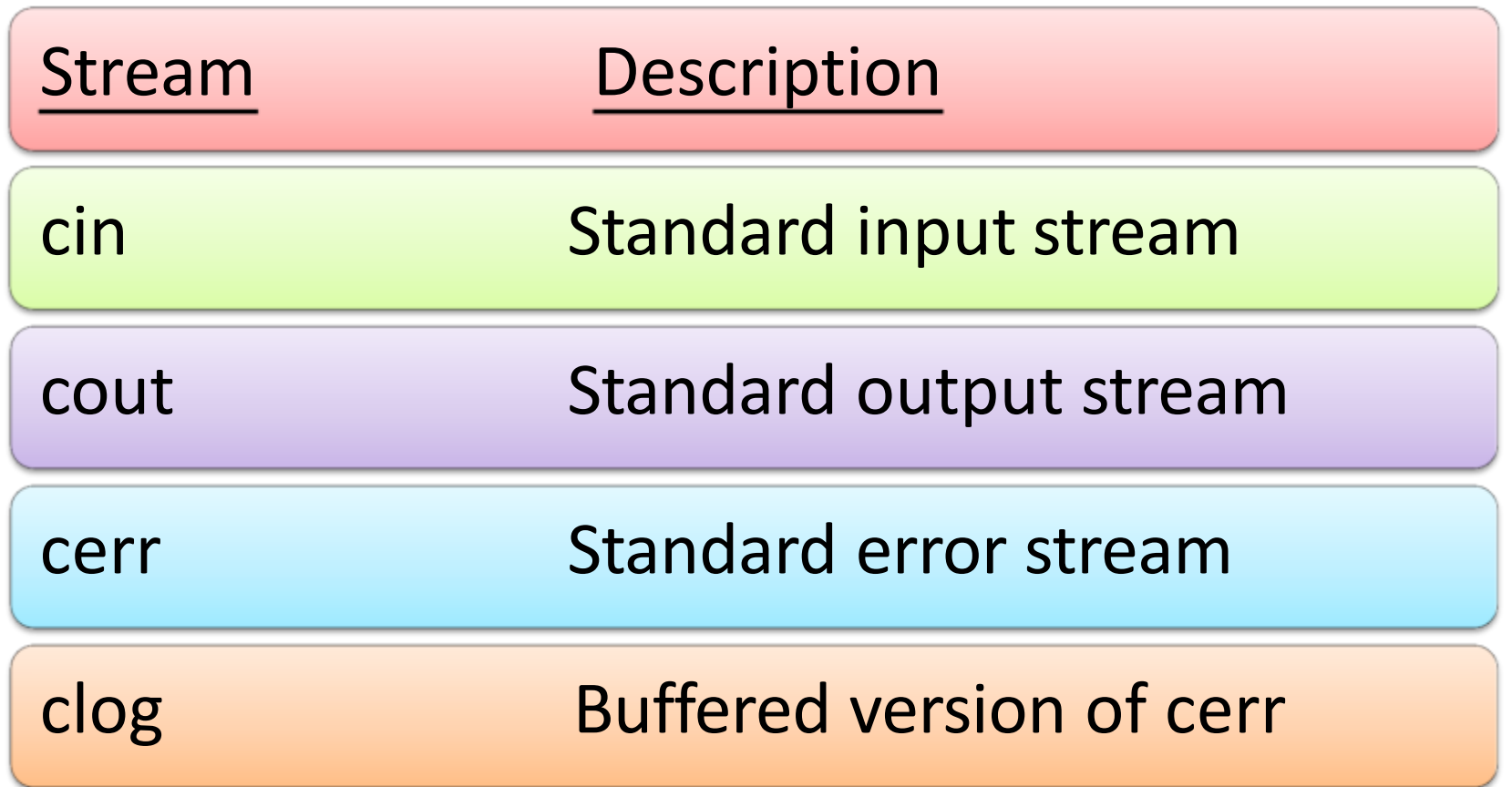

When program begins execution these 4 streams are automatically opened

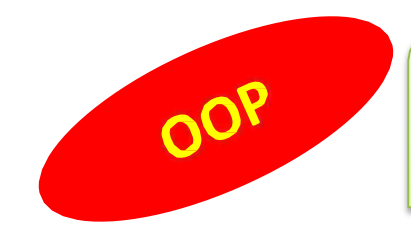

### **Class hierachy of Stream Classes**

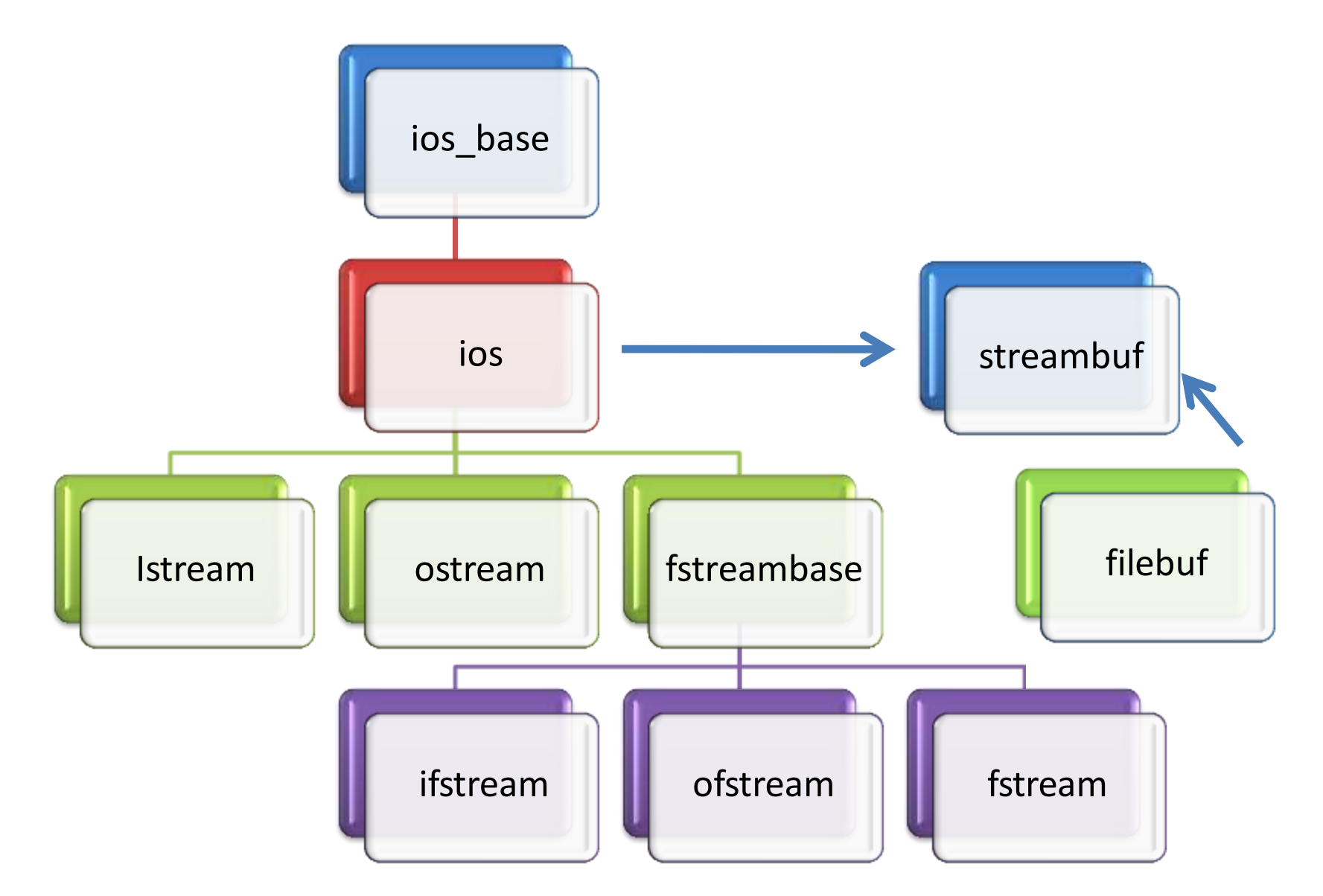

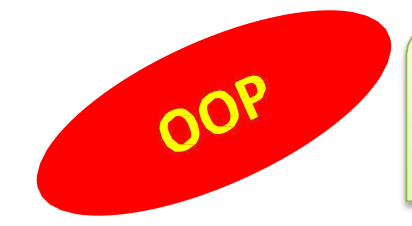

### **Unformatted I/O Functions**

**.get ( ) ; Example: char** ch **;**  $ch = cin.get()$ ; // gets one character from keyboard // & assigns it to the variable "ch" **.get (character) ; Example: char** ch **; cin.get (**ch**) ;** // gets one character from // keyboard & assignsto "ch"

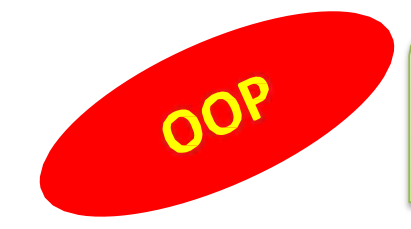

**.get line(array\_name, max\_size) ; OR .read(array\_name, max\_size) ; Example: char** name[40] **; cin.get line(**name, 40**) ;** // Gets up to 39 characters // and inserts a null at the end of the // string "name". If a delimiter is // found, the read terminates. The // delimiter is not stored in the array, // but it is left in the stream. **cin.read(**name, 40**) ;**

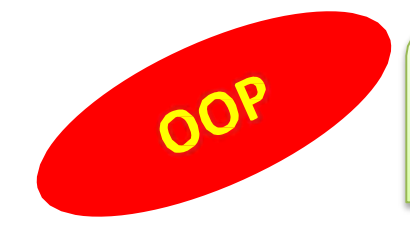

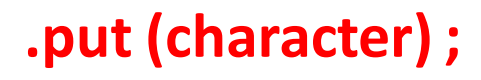

**Example: char** ch **; cout.put (**ch**) ;** // gets one character from // keyboard & assigns to "ch"

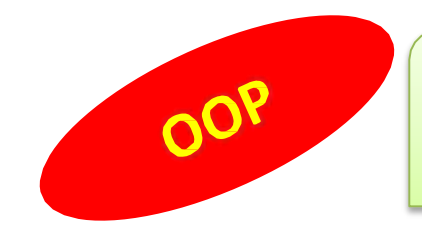

### **Unformatted I/O Functions**

**.write(array\_name, max\_size) ;**

**Example: char** name[40] **; cout.write (**name, 40**) ;**

```
#include<iostream.h> 
int main()
{
char *string1=
"C++";
char *string2=
"Program"; 
int m=strlen(string1);
int n=strlen(string2); 
for(int i=1;i<n;i++)
\{cout.write(string2,i);
  cout<<"\n";
```
}

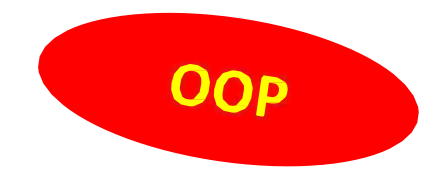

```
for(i=n;i>0;i--){
  cout.write(string2,i);
  cout<<"\n";
}
```
**cout.write(string1,m).write(string2,n); //concatenating** 

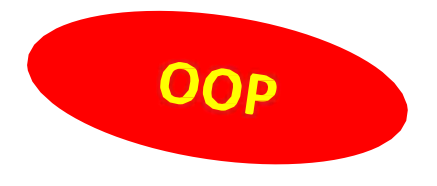

**strings**

cout<<"\n";

//crossing the boundary **cout.write(string1,8);**  return 0; }

#### **Output of program:**

**p pr pro prog progr progra program progra progr prog pro pr p C++ program C++ progr**

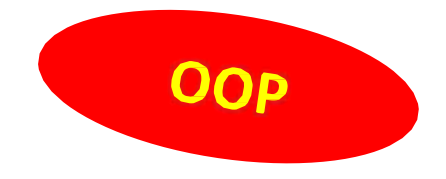

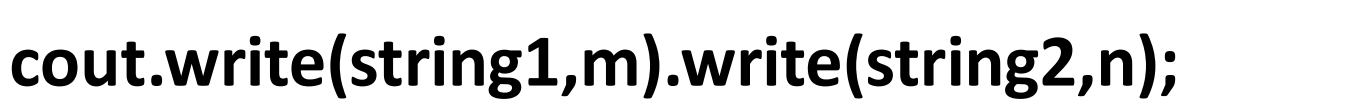

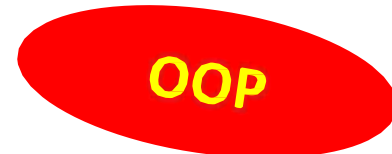

**is equivalent to the following two statements:**

## **cout.write(string1,m); cout.write(string2,n);**

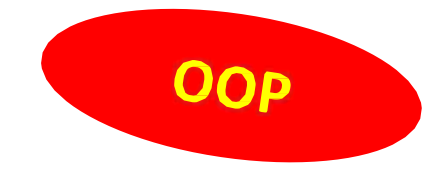

## **FORMATTED CONSOLE I/O OPERATIONS**

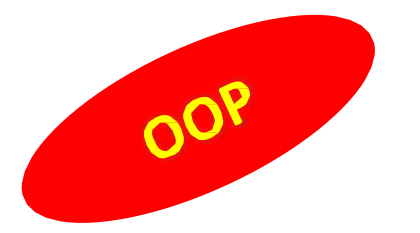

C++ supports a number of features that could be used for formatting the output. These features include:

- •ios class functions and flags.
- •Manipulators.
- •User-defined output functions.

The ios class contains a large number of member functions that would help us to format the output in a number of ways.

The most important ones among them are listed in Table.

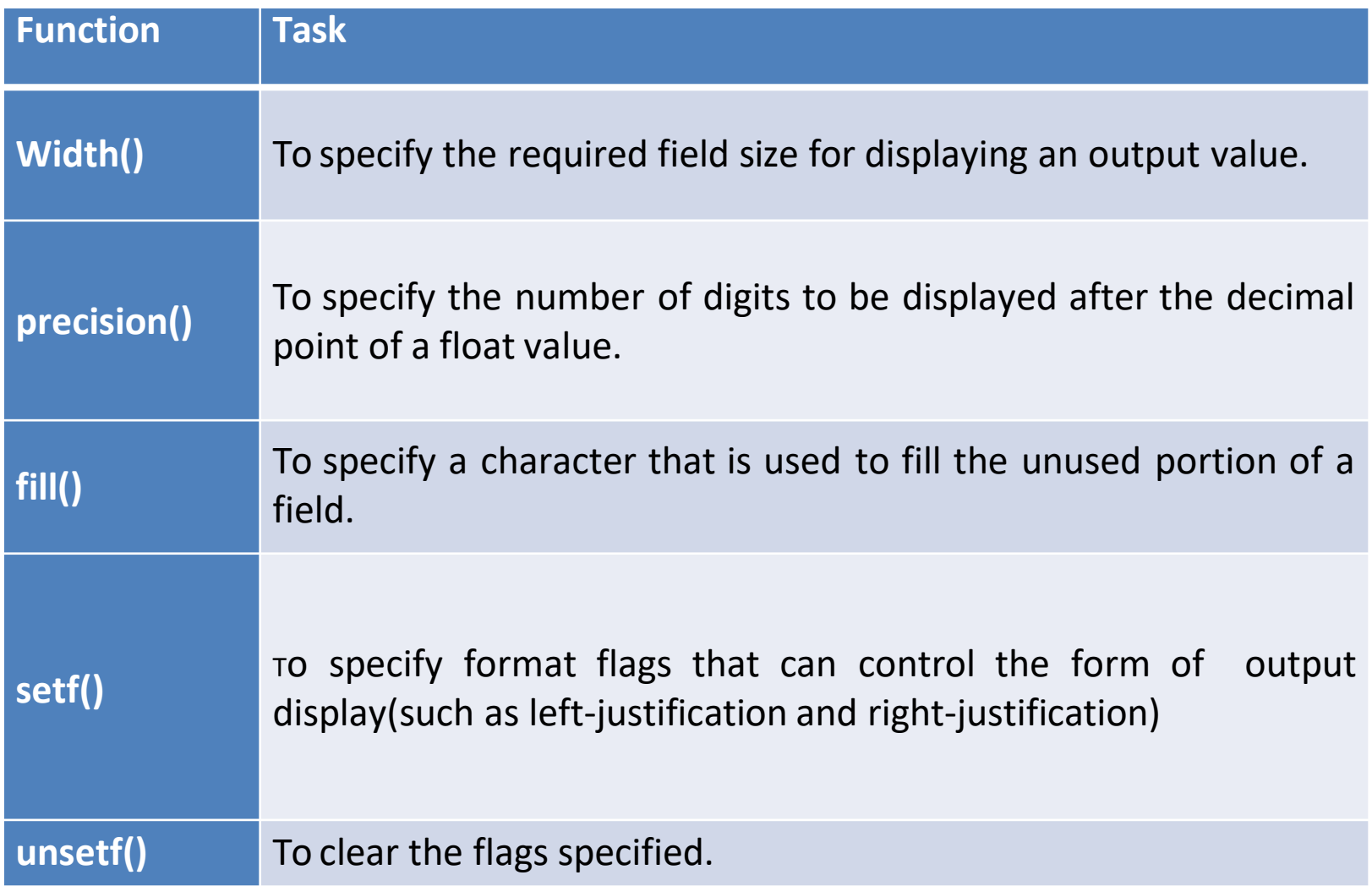

Manipulators are special functions that can be included in the I/O statements to alter the format parameters of a stream.

To access manipulators, the file iomanip should be included in the program.

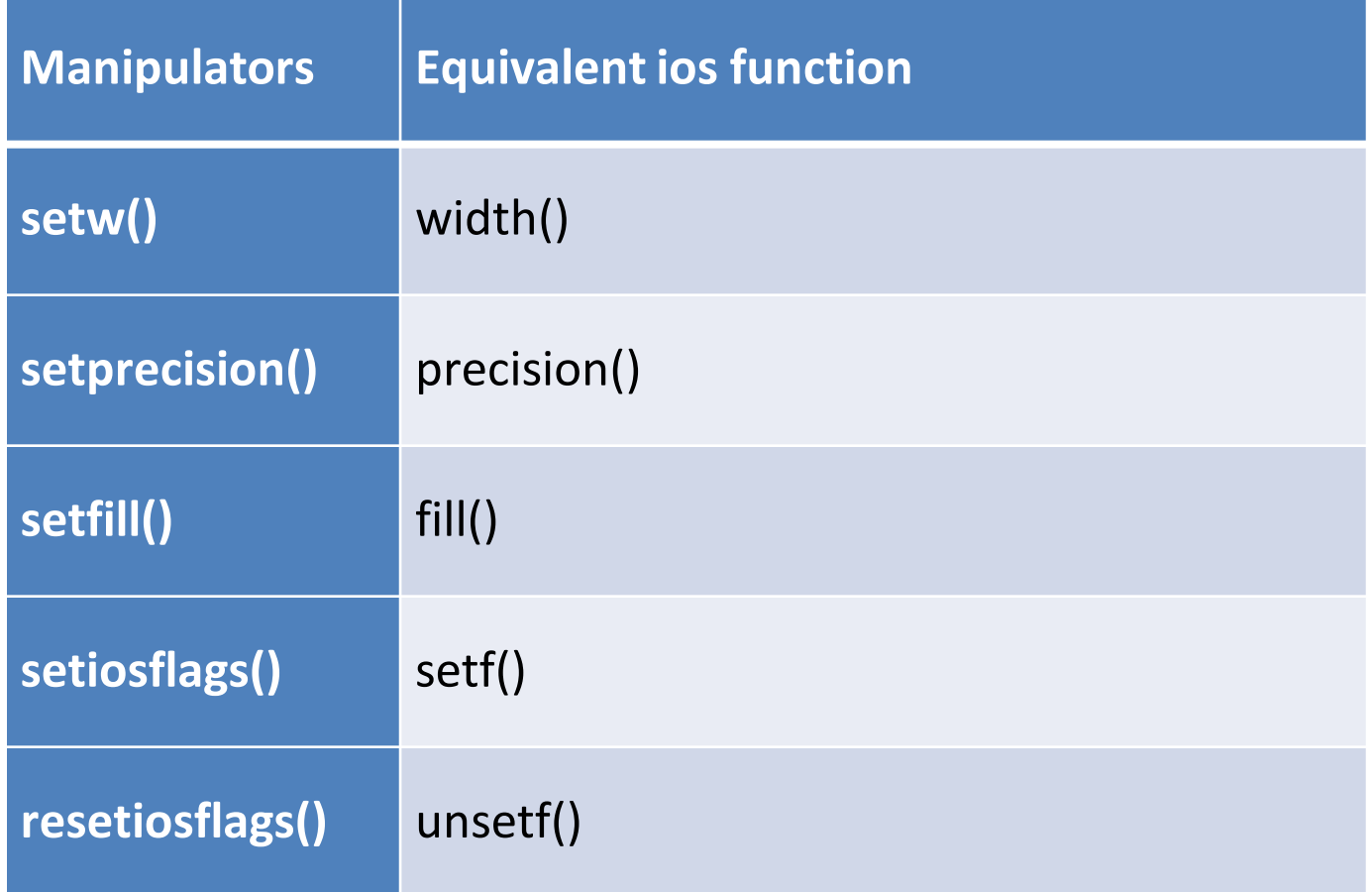

### **Defining Field Width: width ()**

We can use the width() function to define the width of a field necessary for the output of an item.

#### **cout.width (w);**

**Where w is the field width(number of columns).**

**The field width should be specified for each item separately.**

## For example,the statements cout.width(5); cout<<543<<12<<"\n"; will produce the following output:

**5 4 3 1 2**

## **Setting Precision:precision()**

By default ,the floating numbers are printed with six digits after the decimal point.However ,we can specify the number of digits to be displayed after the decimal point while printing the floatingpoint numbers.

This can be done by using the precision() member function as follows:

#### **cout.precision(d);**

**Where d is the number of digits to the right of the decimal point.**

**Default precision is 6 digits.**

For example ,the statements cout.precision(3); cout<<sqrt(2)<<"\n"; cout<<3.14159<<"\n"; cout<<2.50032<<"\n"; will produce the following output: 1.141(truncated) 3.142(rounded to the nearest cent) 2.5(no trailing zeros)

We can set different values to different precision as follows:

> cout.precision(3); cout $\langle \sqrt{q} \rangle \langle \langle \rangle \langle \rangle$  cout $\langle \sqrt{q} \rangle$ cout.precision(5);//reset the precision cout<<3.14159<<"\n";

We can also combine the field specification with the precision setting. Example:

cout.precision(2);

cout.width(5);

cout<<1.2345;

The output will be:

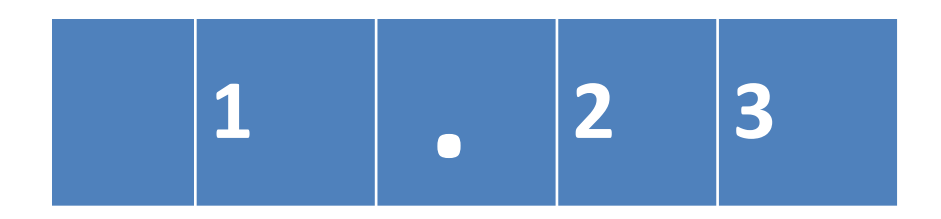

## **Filling and Padding :fill()**

We can use the fill() function to fill the unused positions by any desired character.It is used in the following form:

### **cout.fill(ch);**

Where ch represents the character which is used for filling the unused positions.

**Example: cout.fill('\*'); cout.width(10); cout<<5250<<"\n"; The output would be:**

## **\* \* \* \* \* \* 5 2 5 0**

Financial institutions and banks use this kind of padding while printing cheques so that no one can change the amount easily.

#### **Formatting Flags,Bit-fields and setf()**

The setf() function can be used as follows: **cout.setf(arg1,arg2);**

The arg1 is one of the formatting flags defined in the class ios. The formatting flag specifies the format action required for the output.

Another ios constant, arg2, known as bit field specifies the group to which the formatting flag belongs.

Table shows the bit fields, flags and their format actions. There are three bit fields and each has a group of format flags which are mutually exclusive.

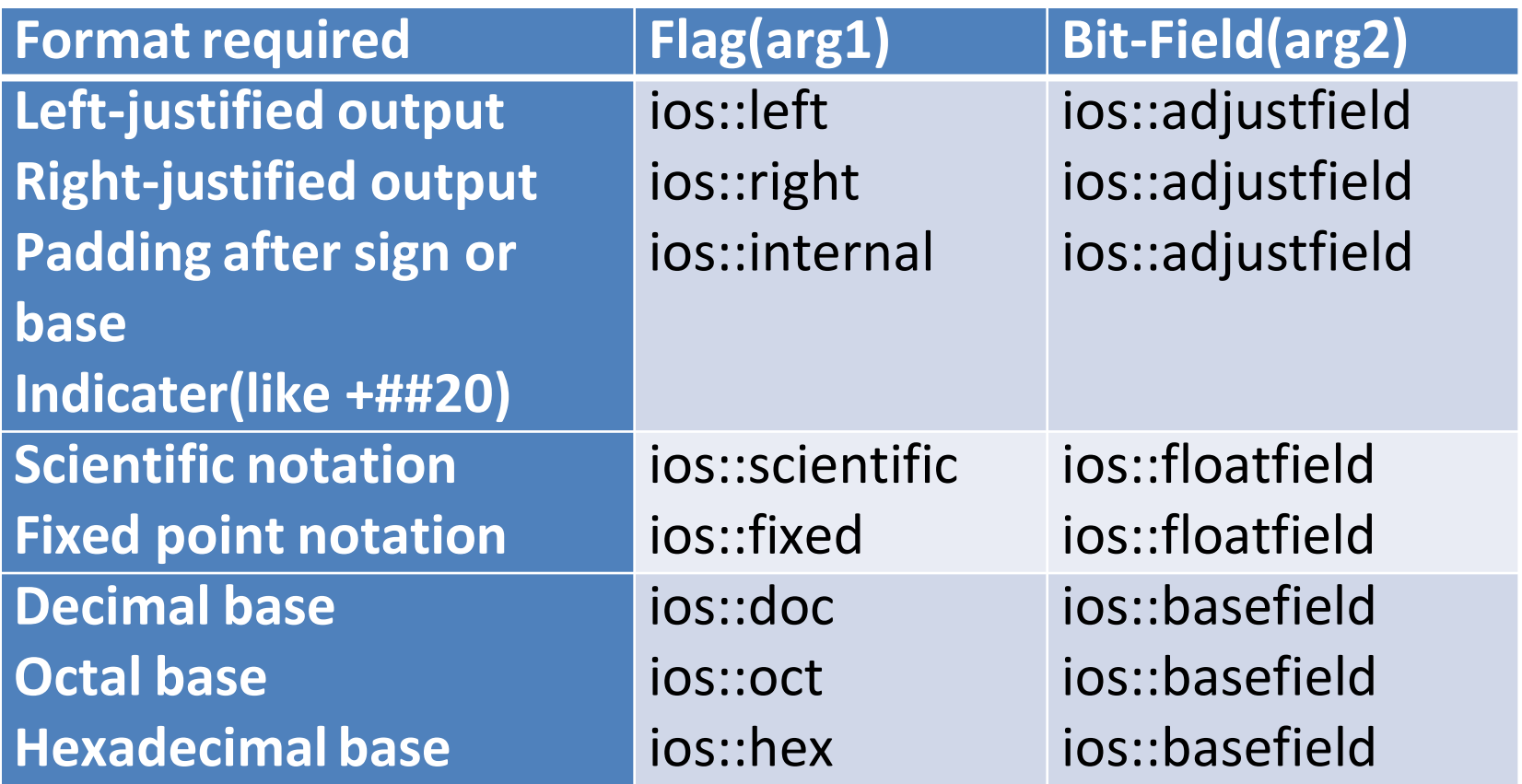

Examples:

cout.setf(ios::left,ios::adjustfied); cout.setf(ios::scientific,ios::floatfield); Consider the following segment of code: cout.filll('\*'); cout.setf(ios::left,ios::adjustfield); cout.width(15); cout<<"12345"<<"\n";

This will produce the following output:

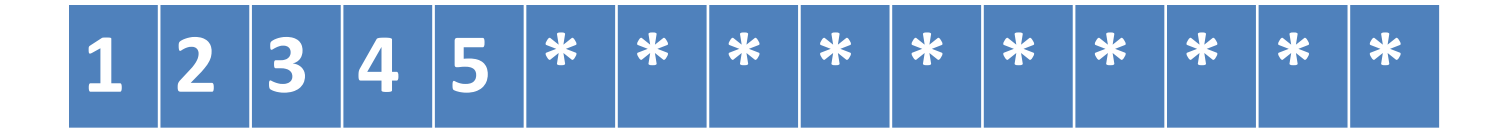

```
The statements 
  cout.fill('*'); 
  cout.precision(3);
  cout.setf(ios::internal,ios::adjustfield);
  cout.setf(ios::scientific,ios::floatfield);
  cout.width(15);
  cout<<-12.34567<<"\n";
```
will produce the following output:

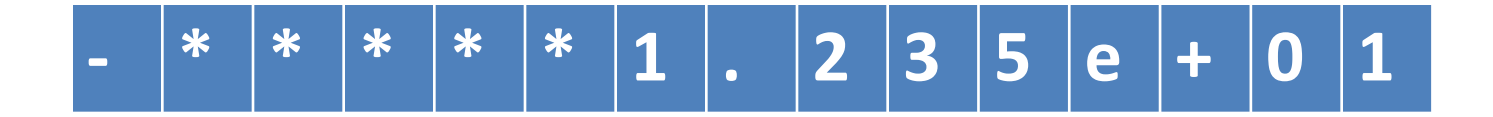

#### **Displaying Trailing Zeros And Plus Sign**

If we print the numbers 10.75, 25.00 and 15.50 using a field width of, say, eight positions, with two digits precision, and then the output will be as follows:

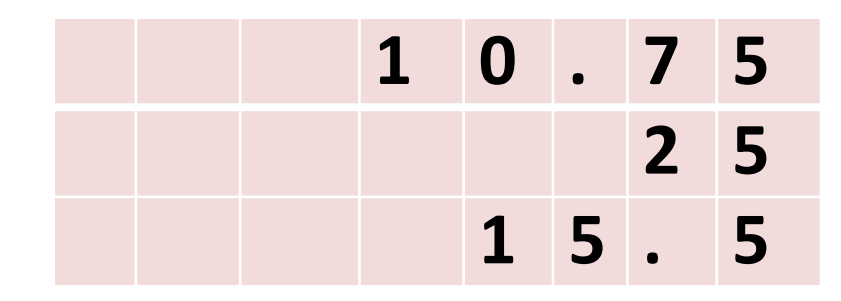

Certain situations, such as a list of prices of items or the salary statement of employees, require trailing zeros to be shown. The above output would look better if they are printed as follows:

> 10.75 25.00 15.50
The setf() can be used with the flag ios::showpoint as a single argument to achieve this form of output. For example,

**cout.setf(ios::showpoint);**//display trailing zeros

Similarly, a plus sign can be printed before a positive number using the following statement:

**cout.setf(ios::showpos);**//show + sign

```
For example, the statements 
  cout.setf(ios::showpoint); 
  cout.setf(ios::showpos); 
  cout.precision(3); 
  cout.setf(ios::fixed,ios::floatfield); 
  cout.setf(ios::internal,ios::adjustfield); 
  cout.width(10);
  cout<<275.5<<"\n";
```
Will produce the following output:

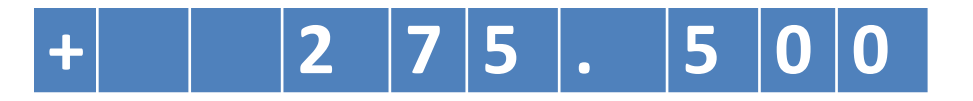

#### Table lists the flags that do not possess a named bit field.

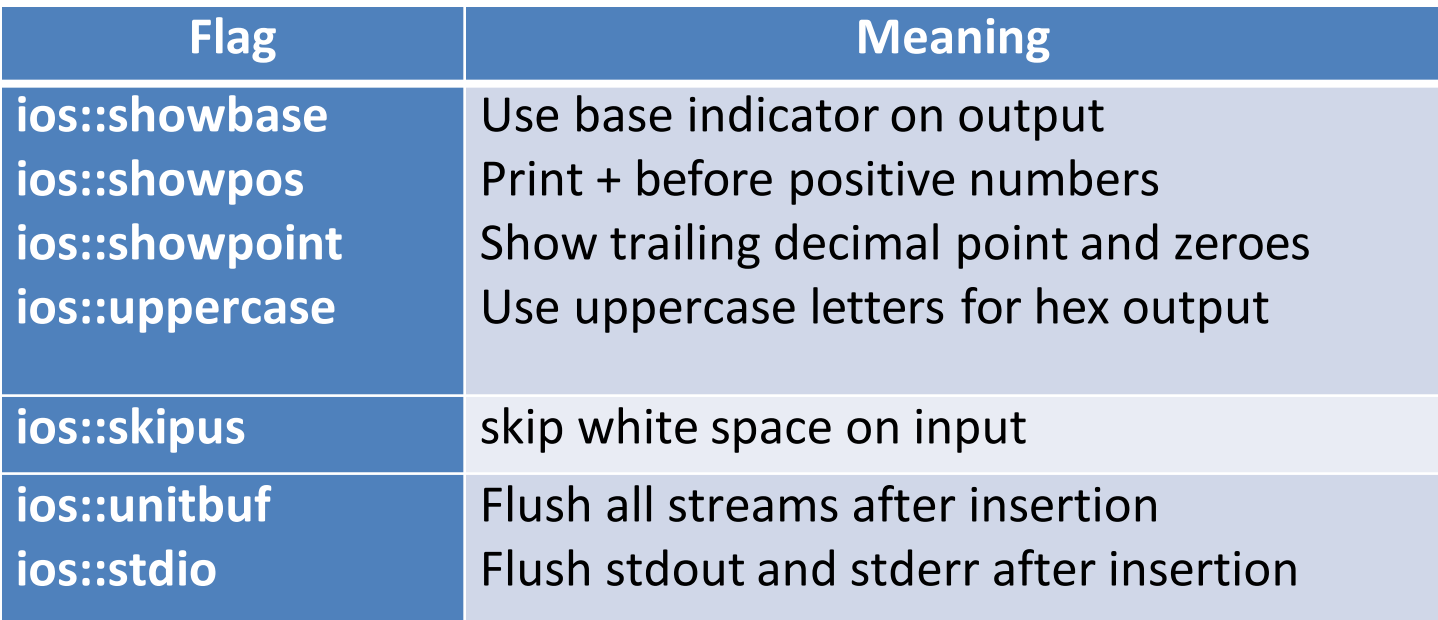

#### **MANAGINGOUTPUT WITH MANIPULATORS**

The header file iomanip provides a set of functions called manipulators which can be used to manipulate the output formats.

Two or more manipulators can be used as a chain in one statement as shown below:

cout<<manip1<<manip2<<manip3<<item;

cout<<manip1<<item1<<manip2<<item2;

The most commonly used manipulators are shown in table.

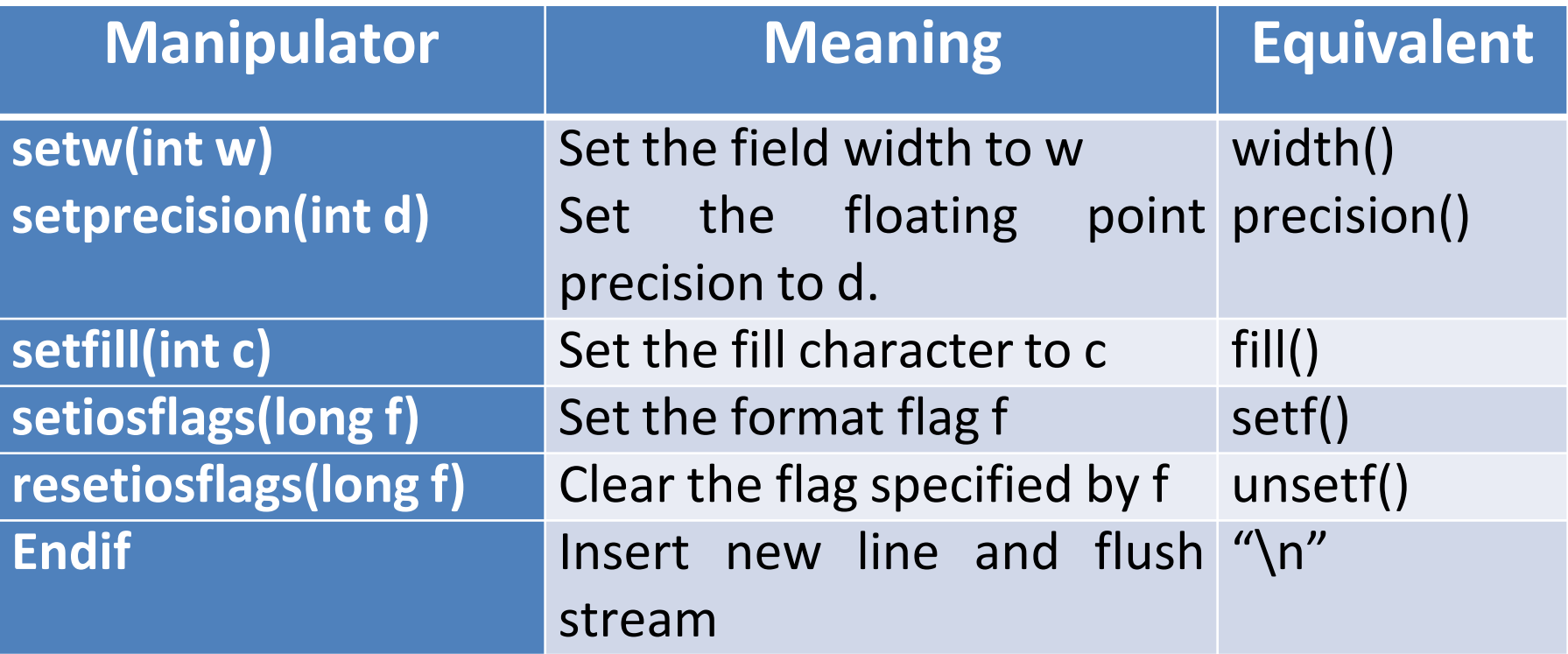

Some examples of manipulators are given below:

cout<<setw(10)<<12345;

This statement prints the value 12345 rightjustified in a field width of 10 characters.

The output can be made left-justified by modifying the statement as follows:

cout<<setw(10)<<setiosflags(ios::left)<<12345;

- One statement can be used to format output for two or more values.
- For example,the statement

cout<<setw(5)<<setprecision(2)<<1.2345 <<setw(10)<<setprecision(4)<<sqrt(2) <<setw(15)<<setiosflags(ios::scientific) <<sqrt(3)<<endl;

Will print all the three values in one line with the field size of 5,10,and 15 respectively.

There is a major difference in the way the manipulators are implemented as compared to the ios member functions. The ios member function return the previous format state which can be used later. In case, we need to save the old format states, we must use the ios member function rather than the manipulators.

#### **Example:**

cout.precision(2);//previous state

int p=cout.precision(4);//current state;

When these statements are executed, p will hold the value of 2(previous state) and the new format state will be 4.We can restore the previous format state as follows:

cout.precision(p)//p=2

## **Designing Our Own Manipulators**

We can design our own manipulators for certain special purpose.The general form for creating a manipulator without any arguments is:

```
ostream & manipulator(ostream & output)
{
 …………
…………(code)
………… 
return output
}
Here the manipulator is the name of the manipulator under 
creation.
```
The following function defines a manipulator called unit that dispalys"inches":

```
ostream & unit(ostream &output)
      {
      output<<"inches";
      return output;
      }
The statement
      cout<<36<<unit;
will produce the following output 
      36 inches
```
We can also create manipulators that could represent a sequence of operations.

Example:

ostream & show(ostream & output) { output.setf(ios::showpoint); output.setf(ios::showpos); output<<setw(10); return output; }

Program illustrates the creation and use of the user-defined manipulators. The program creates two manipulators called currency and form which are used in the main program.

```
#include<iostream.h> 
#include<iomanip.h>
ostream & currency(ostream & output)
{
output<<"Rs";
return output;
}
```

```
ostream& form(ostream & output)
{
        output.setf(ios::showpos); 
        output.setf(ios::showpoint); 
       output.fill('*'); 
        output.precision(2);
        output<<setiosflags(ios::fixed)<<setw(10); 
        return output;
}
int main()
{
        cout<<currency <<form<<7864.5;
        return 0;
}
```
#### The output of Program would be:

Rs\*\*+7864.50

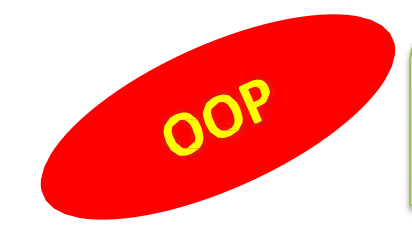

#### **File I/O Streams**

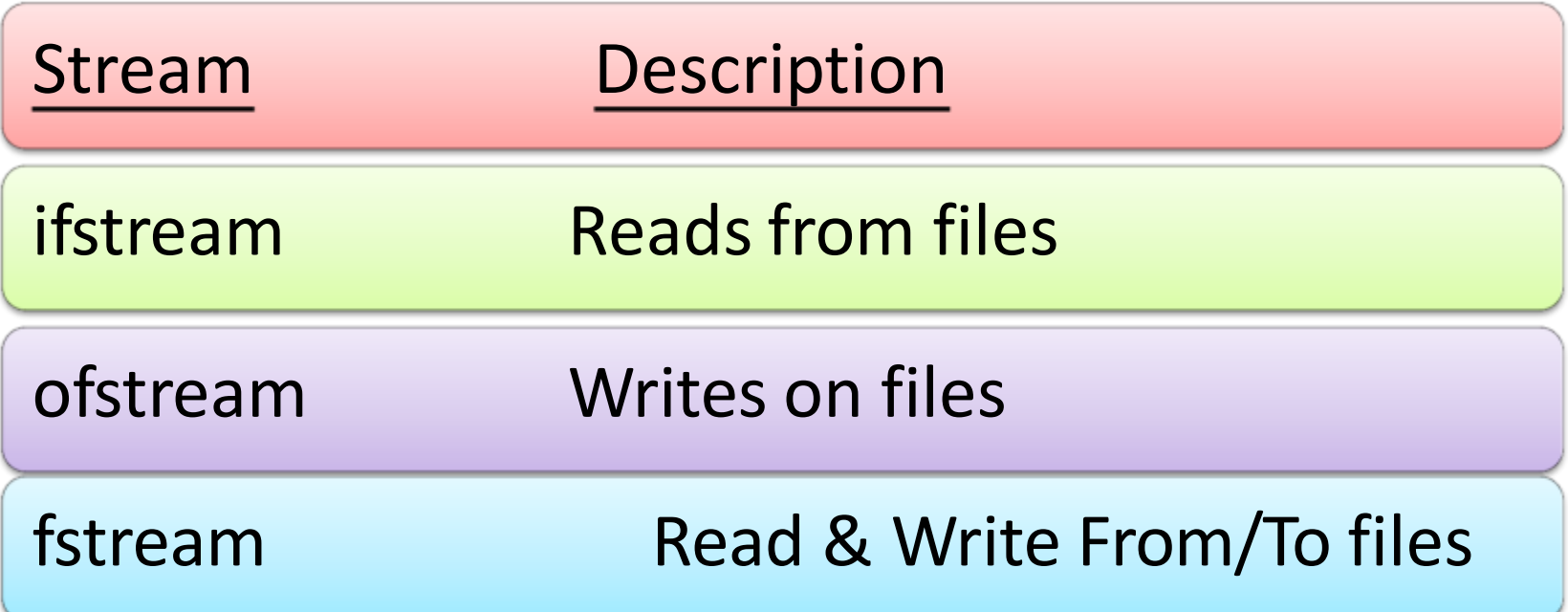

### To perform File I/o We include **<fstream.h>** in the program

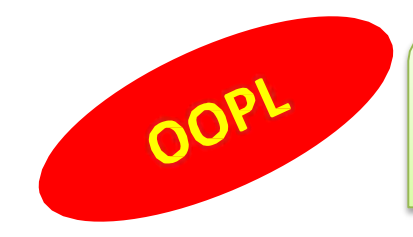

Input file stream Class

open() is a member function of the class ifstream

Inherited functions of ifstream class, from the class istream are

- $get()$
- getline()
- read()
- seekg()
- tellg()

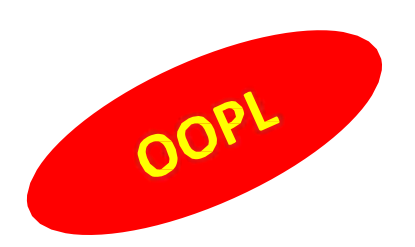

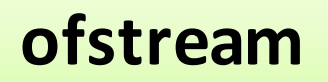

Output file stream Class

open() is a member function of the class ofstream

Inherited functions of ofstream class, from the class ostream are

- $put()$
- write()
- seekp()
- tellp()

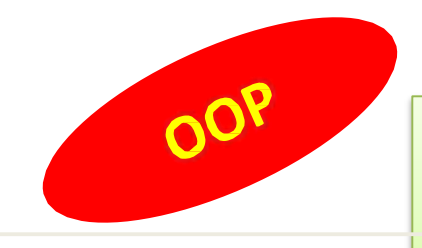

# File Handling Classes

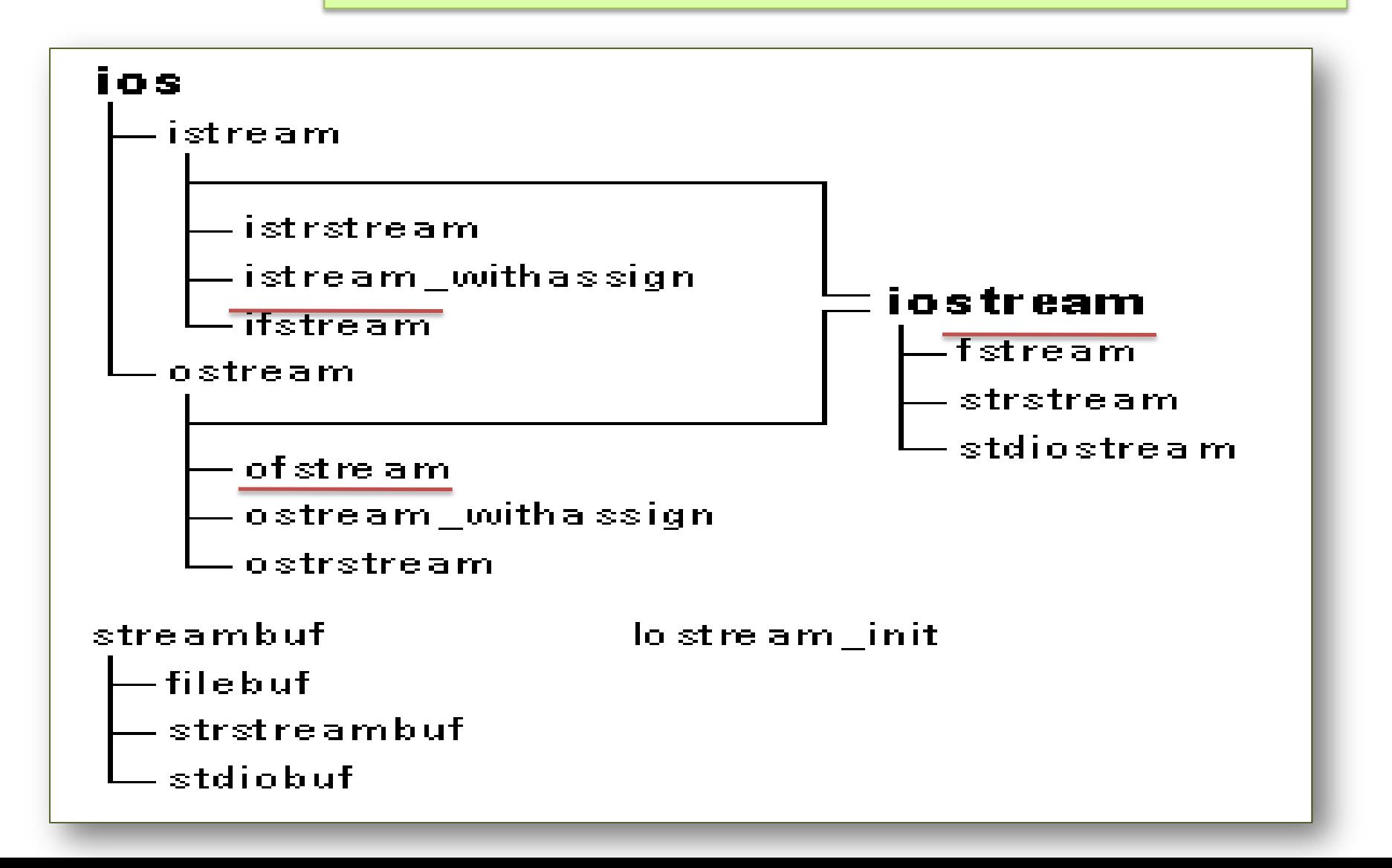

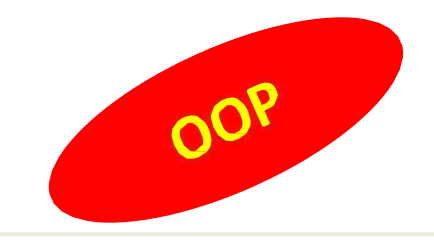

#### Opening a File

- Use **method "open()"**
- **n** Or immediately in the **constructor** (the natural and preferred way).

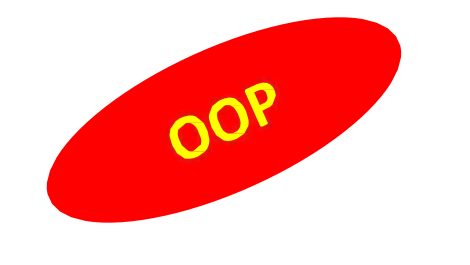

# Opening a File

• Before data can be written to or read from a file, the file must be opened.

### **ifstream inputFile;**

**inputFile.open("customer.dat");**

## **Another Syntax**

- **void open(const char\* filename, int mode);**
- filename file to open (full path or local)
- mode how to open (one or more of the following using  $| \cdot |$ )

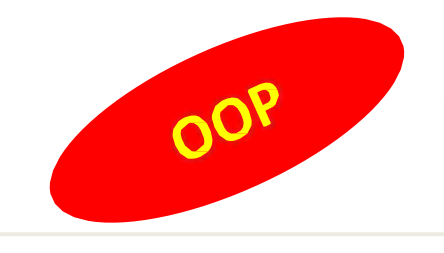

## File Handling Classes

- $\square$  Modes can be
	- **ios::app – append**
	- **ios::ate – open with marker at the end of the file**
	- **ios::in / ios::out – (the defaults of ifstream and ofstream)**
	- **ios:nocreate / ios::noreplace – open only if the file exists / doesn't exist**
	- **ios::trunc – open an empty file**
	- **ios::binary – open a binary file (default is textual)**

Don't forget to close the file using the method **"close()"**

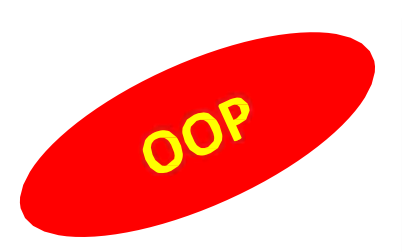

# Opening a File at Declaration

fstream f;

### f.open("names.dat", ios::in | ios::out |ios:app);

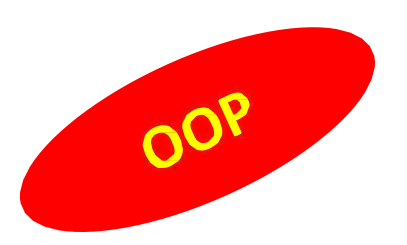

# Testing for Open Errors

dataFile.open("cust.dat", ios::in); if (!dataFile) { cout << "Error opening file.\n"; }

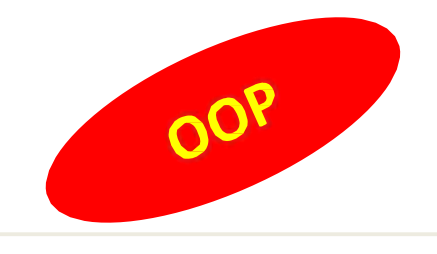

## File Handling Classes

#### Querying a File

- **is\_open()** Checking whether the file was open correctly. (for compatibility with C, the operator ! was overloaded).
- **rd state()** returns a variable with one **or more** (check with AND) of the following options:
	- $\Box$  ios:: goodbit OK
	- ios::eofbit marker on EOF
	- ios::failbit illegal action, but alright to continue
	- $\Box$  ios:badbit corrupted file, cannot be used.
- We can also access the bit we wish to check with **eof(), good(), fail(), bad().**
- **clear()** is used to clear the status bits (after they were checked).

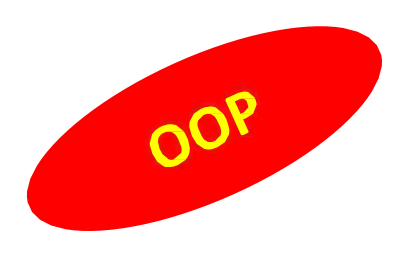

# Another way to Test for Open Errors

```
f.open("cust.dat", ios::in); 
if (f.fail())
{
  cout << "Error opening file.\n";
}
```
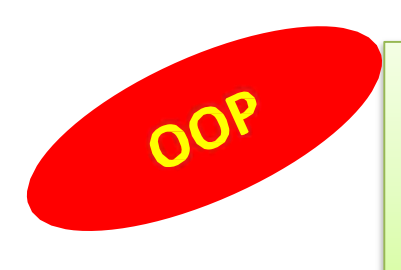

# Detecting the End of a File

• The  $\epsilon$  of () member function reports when the end of a file has been encountered.

> if (f.eof()) f.close();

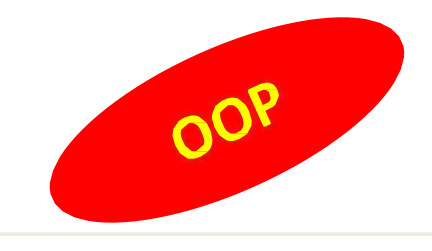

### Moving within the File

- **seekg()** / **seekp()** moving the reading (get) / writing (put) marker
	- $\Box$  two parameters: offset and anchor
- **tellg()** / **tellp()** getting the position of the reading (get) / writing (put) marker

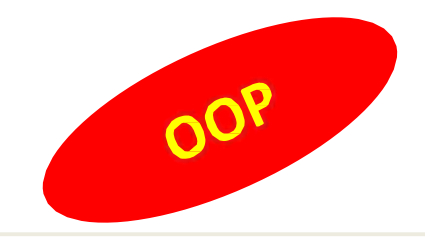

## File Handling Classes

### Reading /Writing from/to Textual Files

#### **To write:**

- **put() –** writing single character
- **<< operator –** writing an object

#### **To read:**

- **get() –** reading a single character of a buffer
- **getline() –** reading a single line
- **>> operator –** reading a object

```
#include <fstream.h>
main()
```
#### **{**

**}**

**// Writing to file ofstream OutFile("my\_file.txt"); OutFile<<"Hello "<<5<<endl; OutFile.close();**

**int number; char dummy[15];**

**// Reading from file ifstream InFile("my\_file.txt"); InFile>>dummy>>number;**

**InFile.seekg(0); InFile.getline(dummy, sizeof(dummy)); InFile.close();**

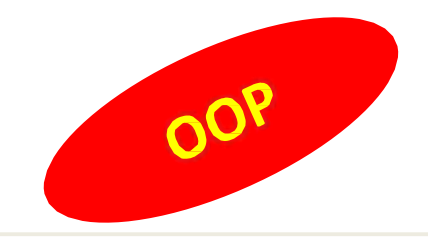

## File Handling Classes

### Reading /Writing from/to Binary Files

#### **To write n bytes:**

- **write (const unsigned char\* buffer, int n);**
- **To read n bytes** (to a pre-allocated buffer)**:**
	- **read (unsighed char\* buffer, int num)**
	- Use**: int gcount()** to check how many byte where actually read (**WHY**)
	- Note: Unlike C, the buffers are of type unsigned char\* (and not void\*)

```
#include <fstream.h> 
main()
{
            int array[] = {10,23,3,7,9,11,253};
             ofstream OutBinaryFile("my_b_file.txt", ios::out | ios::binary); 
             OutBinaryFile.write((char*) array, sizeof(array)); 
             OutBinaryFile.close();
}
```
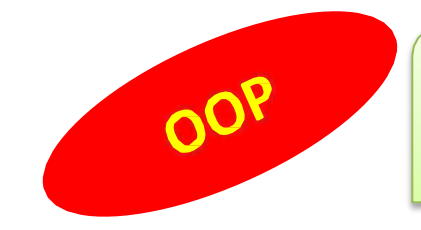

**}**

```
Example:
#include<iostream.h> 
#include<fstream.h>
using namespace std; 
int main( )
{
  int a[ ] = {10,20,5,23,6}
  ofstream fob; // creating object 
  fob.open("output.txt"); // opening file using object 
  while(fob)
      fob<<a[i]
//OR fob.write((char*) a, sizeof(a));
   fob.close();
   return 0;
```
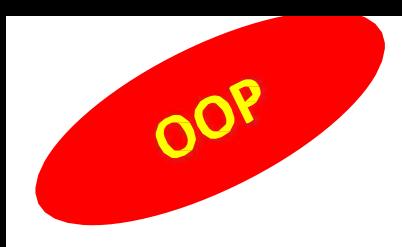

# **Overloading >> & <<**

- Overloading Insertion (<<) and Extraction Operator (>>) must be done by means of **friend functions**
- It is considered as binary operator where **one argument must be of ostream or istream compulsorily**

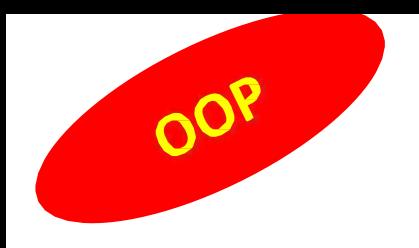

# **Overloading >>**

• **Prototype:**

friend istream& operator >>(istream&, M&);

• **Example:**

 $\{$ 

}

istream& operator >>(istream& in, M & m)

in >> m.data; return in;

void main() { M ob; cin>>ob; }

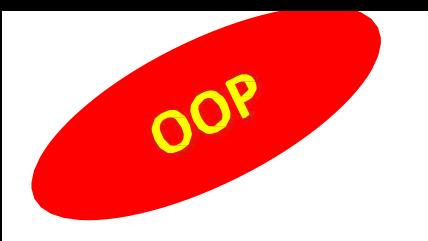

# **Overloading <<**

• **Prototype:**

friend ostream& operator <<(ostream&, M &);

• **Example:**

ostream& operator <<(ostream& out, M & m) { out<< m.data out << endl; return out; } {

void main() M ob; cout << ob; }
### **Overloading >> & << Example**

```
#include<fstream.h> 
#include<iostream.h> 
#include<conio.h> 
class Emp
{
 char *name; 
 float balance;
public : Emp() :name(" "), balance(0) \{ \}friend istream& operator >>(istream&, Emp&); 
friend ostream& operator <<(ostream&, Emp&);
}
```
#### **Overloading >> & << Example**

istream& operator >>(istream& in, Emp & eob)

{

}

cout<<"\nEnter name and balance of Employee : "; in>>ob.name>>ob.balance; return in;

```
}
ostream& operator <<(ostream& out, Emp & eob)
{ cout<<"\nName and balance of Employee : "; 
  out<<ob.name<<ob.balance;
  return out;
```
#### $O<sup>O</sup>$ **Overloading >> & << Example**

void main()

{

```
Emp e; 
fstream f;
 f.open("A.txt",ios::in|ios::out|ios::binary); 
 if(!f)
   cerr<<"\nCould not open the file";
 cin>>e;
 f.write((char *) e, sizeof(e));
```
# **Overloading >> & << Example**

f.seekg(ios::beg) //Or can write f.seekg(0); while(!f.eof())

```
f.read((char *) e, sizeof(e));
cout<<e;
```

```
}
```
{

} //main ends

#### OOP Memory as Stream Object

#### **#include<strstream.h>**

#include<iostream.h> #include<iomanip.h> int main()

```
{
    char str1 = "Kainjan"; 
      int a = 100;
    char buff[100];
    ostrstream ob(buff,100);
    obs < "a=" - "c@; ob < "str = "c@; ob < "c@; ob < "cout<<br/>buff;
```
return 0; }

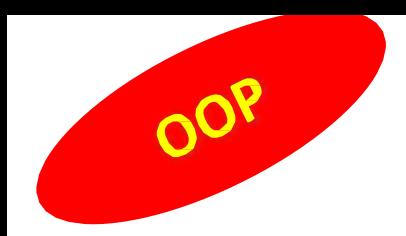

#### Command Line Arguments

## $C$ /C++ Command Line Arguments

- When executing a program in either C or C++ there is a way to pass command line arguments.
- Passed a character arrays.
- Each parameter separated by a space
- Comes into the program as two arguments
	- argc Number of parameters
	- argv Parameter list

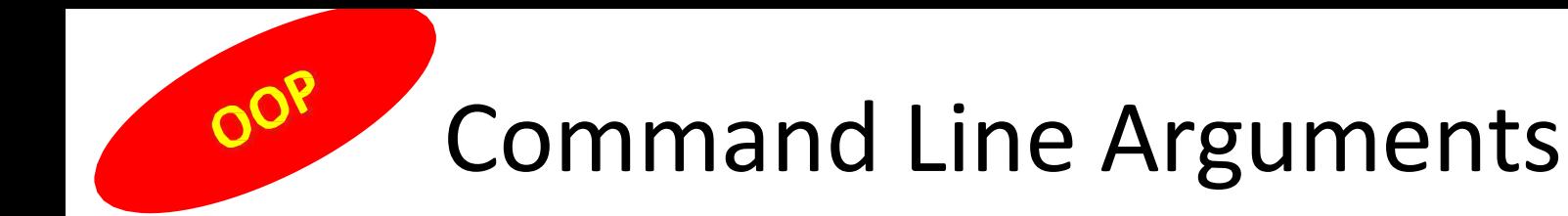

#include <iostream> using namespace std;

```
int main(int argc, char *argv[])
\{for (int i=0; i<argc; i++)
   cout << "This is Argument number #"
      << i
      << "->"
       \leq argv[i]
      << endl; 
  return 0;
```
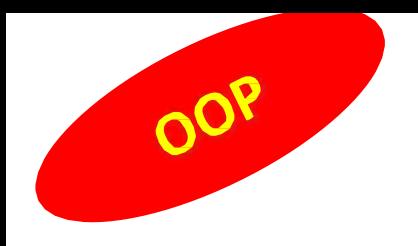

#### Sample Output

C:\>hello Each word should be a unique argument

- This is Argument number #0 -->hello
- This is Argument number #1 -->Each
- This is Argument number #2 -->word
- This is Argument number #3 -->should
- This is Argument number #4 -->be
- This is Argument number #5 -->a
- This is Argument number #6 -->unique
- This is Argument number #7 -->argument

#### Command Line Arguments

Conventional rules:

OOP

- Arguments are always passed to main( ).
- There must be two
	- first is an integer
	- second char pointer to an array
- First argument (argy[0]) will always be the name of the calling program.
- argc will always be at least 1
- The first argument is always argy [0]
- The last argument is always argv[argc-1]
- argy[argc] will always be a null pointer
- Arguments are always passed as character strings. Numbers must be converted from characters to integers, floats, doubles, etc.

#### Using Command-Line Arguments

- Upcoming example
	- Program to copy input file to output file
	- **copy input output**
	- Read a character from file **input** and write to file **output**
		- Stop when no more characters to read (EOF)

#include <iostream.h> #include<fstream.h>

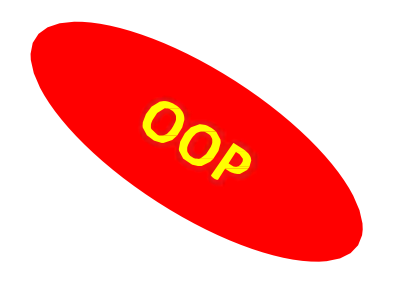

```
int main(int argc, char*argv[] )
{
 //check no. of command line arguments
 if(argc!=3)
  cout<<"Usage : copy infilename outfilename"<<endl; 
 else
   {
    ifstream inFIle(argv[1], ios::in);
    //input file cannot be opened 
    if(!inFile)
```

```
cout<<argv[1] <<"could not be opened" <<endl; 
return -1;
```

```
}
```
{

```
ofstream outFIle(argv[2], ios::out);
     //output file cannot be opened 
                                                         000
    if(!outFile)
      {
        cout << argv[2] << "could not be opened" << endl;
        return -1;
     }
char c = inflle.get();
while(inFile)
 {
   outFIle.put( c ); 
  c = inflle.get();
 }
} //end else
return 0;
```

```
} //end main();
```
- Sending Data to Printer is similar to sending data to a disk file.
- DOS predefines special filename for hardware devices.
- In most systems the printer is connected to first parallel port , so filename for the printer should be "PRN or LPT1"

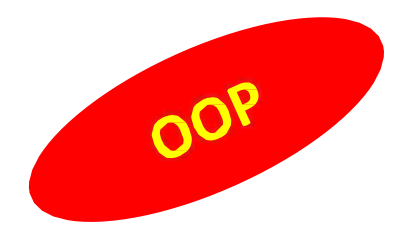

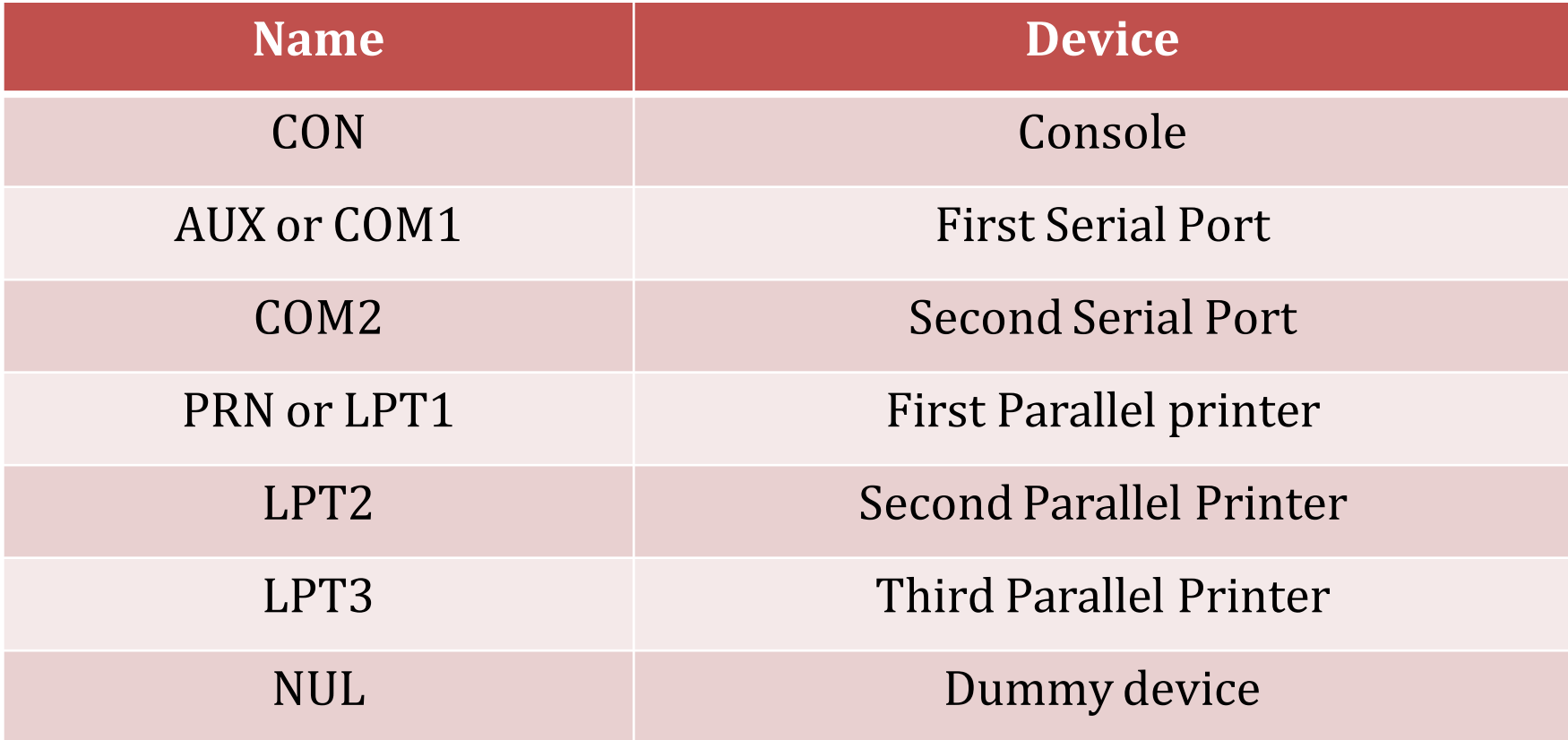

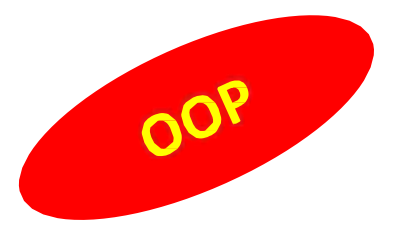

• The following program : OPRINT, prints the contents of a disk file , specified on the command line to the printer.

//oprint.cpp

```
#include<fstream.h>
```

```
#include<process.h> //for exit()
```
void main(int argc , char \* argv[ ])

```
if (argc!=2)
```

```
\{cerr<<" \n oprint : filename:"; 
  exit(-1);
```

```
}
```
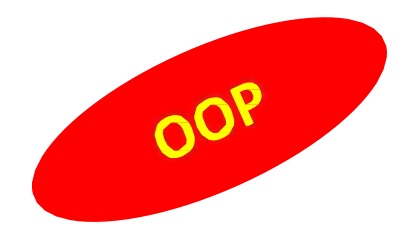

```
char ch; 
Ifstream inf;
inf.open(argv[1]);
if(!inf)
    {
      cerr<<" \nCan't open:";
      ext(-1);}
ofstream outf; 
outf.open("PRN"); 
while(if.get(ch)!=0)
   outf.put(ch);
```
### **COP** V Binding Vs Late Binding

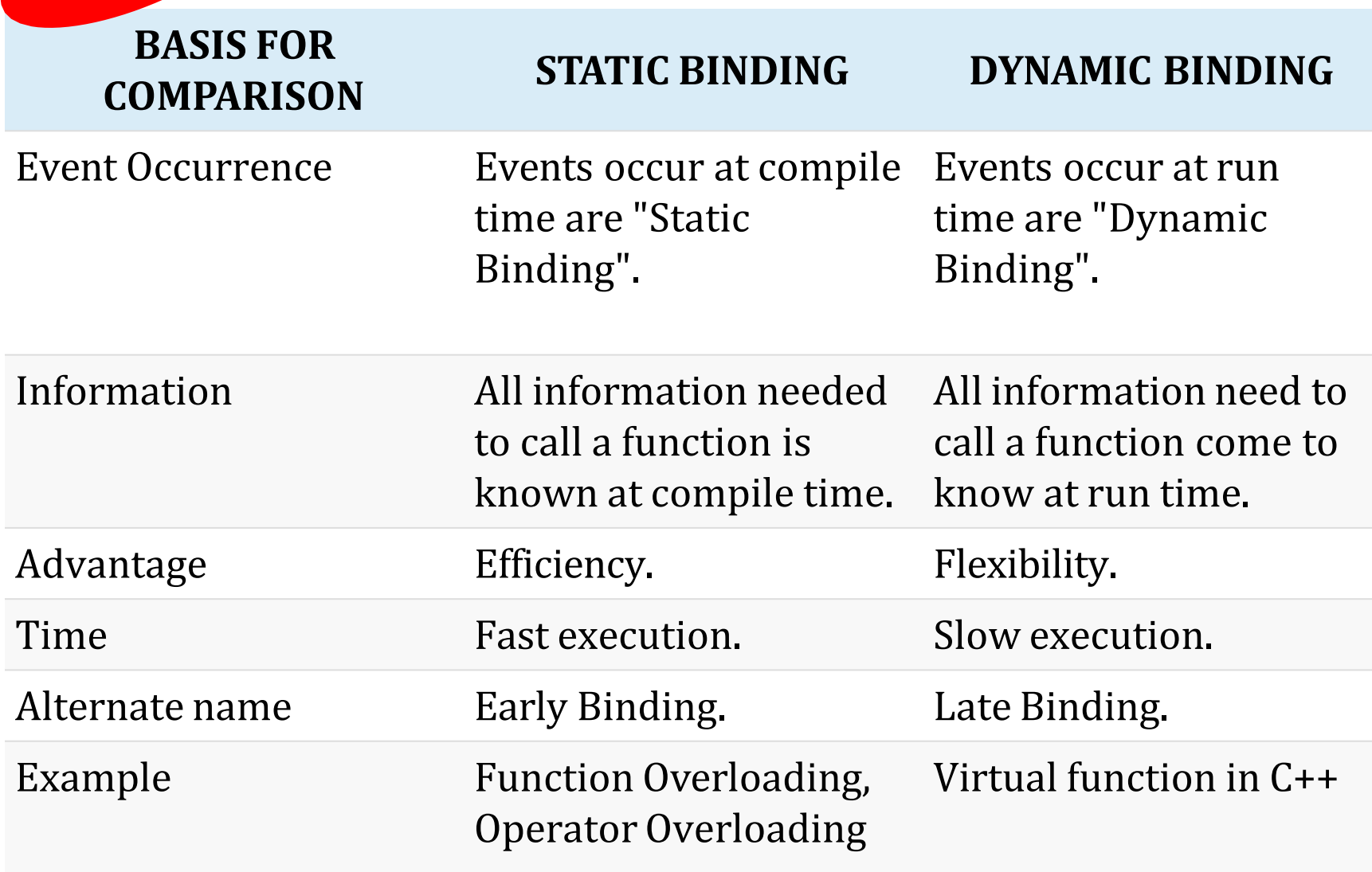